# CCC Technology Center Student Success Suite:

CCC MyPath Enhancements: Beyond Onboarding

Thank you for joining us!

- We will start at 12 p.m.
- This session is being recorded.
- Auto-captioning is available via Zoom CC button.
- Please use chat for questions.

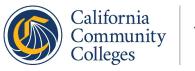

# Agenda

| Topic                                 | Presenter        |
|---------------------------------------|------------------|
| Welcome and Overview                  | Jennifer Coleman |
| What is the Student Success Suite?    | Jennifer Coleman |
| Customized CMS Portlets in MyPath     | Beth Knowles     |
| Transfer and Graduation Enhancements  | Beth Knowles     |
| Guiding Students Back to Campus       | Beth Knowles     |
| Here to Help: CCCTC Enabling Services | Warren Whitmore  |
| Questions / Closing                   | Jennifer Coleman |

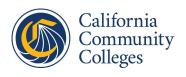

### What is the Student Success Suite (SSS)?

Student-Facing Products Supported by the CCC Technology Center:

- OpenCCC Systemwide Account
- CCCApply Suite of Applications
  - Standard
  - Noncredit
  - California College Promise Grant (formerly BOG Fee Waiver)
  - International
- CCC MyPath
  - The answer to the question "I filled out the application, what do I do next?"

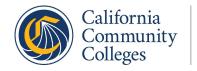

### What is the Student Success Suite (SSS)?

Student-Facing Products Supported by the CCC Technology Center:

- OpenCCC Systemwide Account
- CCCApply Suite of Applications
  - Standard
  - Noncredit
  - California College Promise Grant (formerly BOG Fee Waiver)
  - International
- CCC MyPath
  - The answer to the question "I filled out the application, what do I do next?"

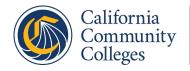

# **Current CCC MyPath Stats**

- Adopted by 64 colleges
- 360,000+ student advisor cards completed this fiscal year-to-date
- Over 1.5 million tasks completed by students since launch of MyPath

# How are we supporting users?

- Continuous improvement over time
- Driven by user feedback
  - Student Centered
  - Staff and Faculty Input
- Integration of all student-facing tools
- Going forward, you'll see "Student Success Suite" releases and coordinated training and support
  - Fall 2021 Release of all three products

## Feedback Opportunities

- User Groups and Subcommittees
  - CCC MyPath
  - CCCApply
    - Fraud Filter
    - Dual Enrollment
    - Incarcerated / Formerly Incarcerated
- Vanilla Forums (ccctechnology.info)
- End User Pilot Testing
  - New formal process
  - For faculty/staff and students

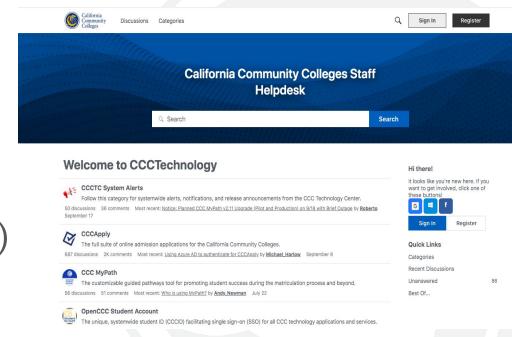

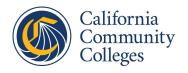

# **CCC MyPath Overview**

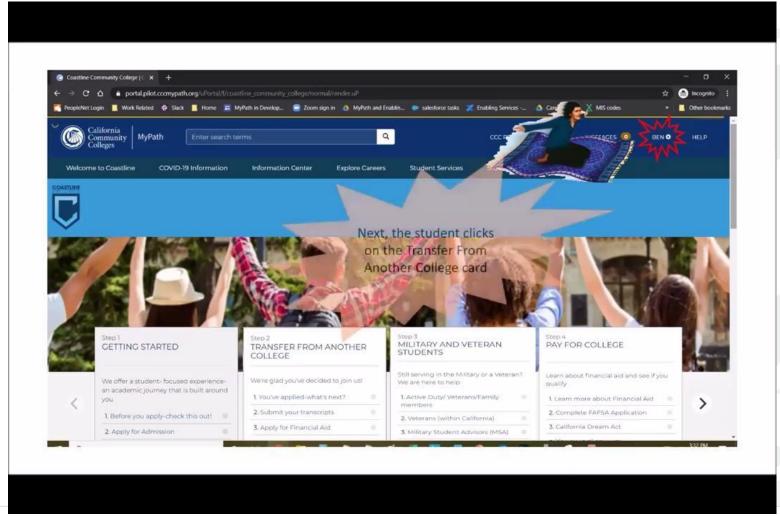

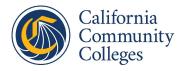

# **MyPath Customized CMS Portlets**

- Customized CMS Portlets are web pages that live within MyPath.
- These 'mini web-pages' could be used for:
  - Highlighting a service for students (where no web page currently exists)
  - Giving directions with illustrations to aid students in performing a task
  - Providing students with additional information not currently published on an existing web page

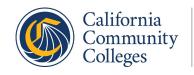

# We use this MyPath tool to create them:

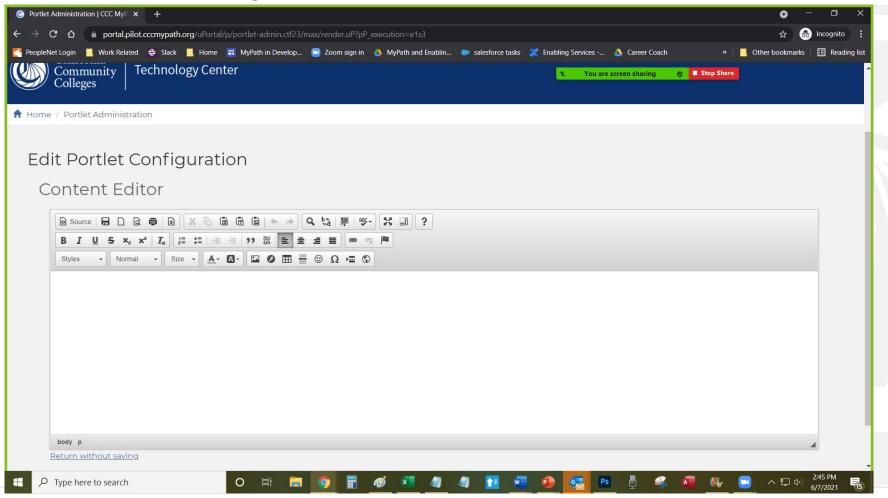

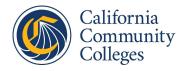

### Compton needed to highlight their F.I.S.T. Program

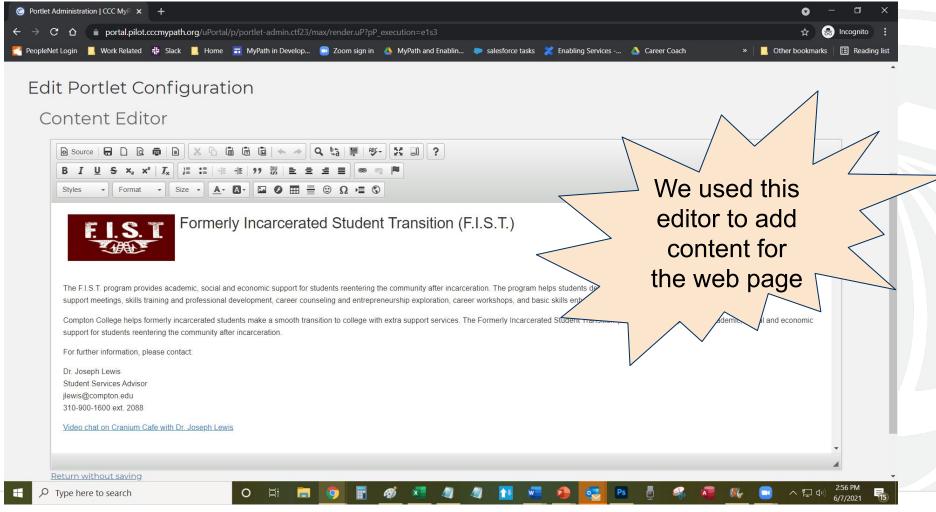

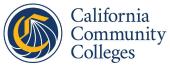

### Compton's F.I.S.T. Program:

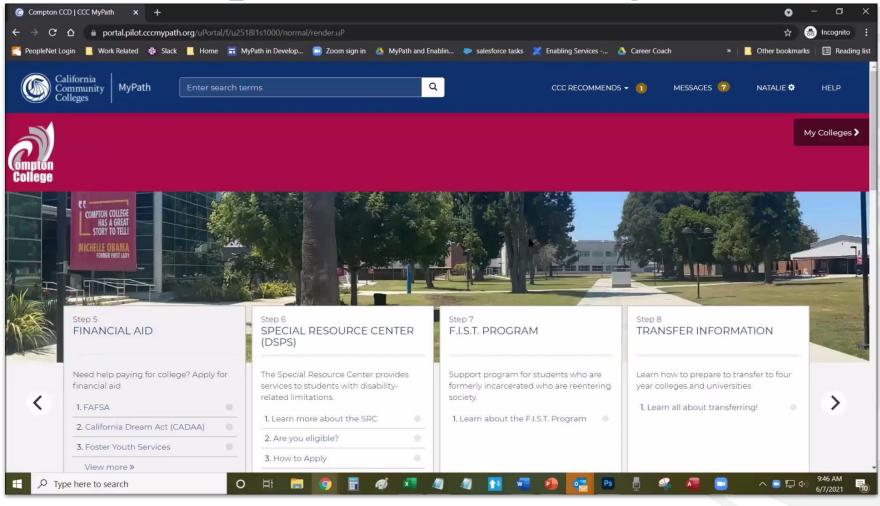

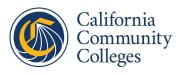

Coastline wanted to help new students better prepare for applying

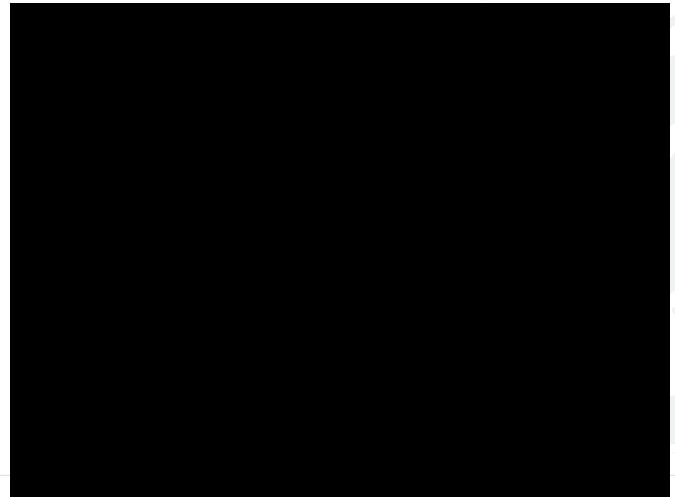

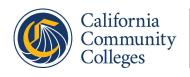

#### **Transfer and Graduation Enhancements**

- Students can use MyPath to upload documents to aid in completing transfer and graduation requirements
  - Students can upload high school/college unofficial transcripts
  - Veterans can upload DD214s and more
  - Each document uploaded is 'tagged' with the student CCCID and a category tag to keep student documents straight
  - Schools can search for documents by student name, document category, or CCCID

# See how a student uploads a document

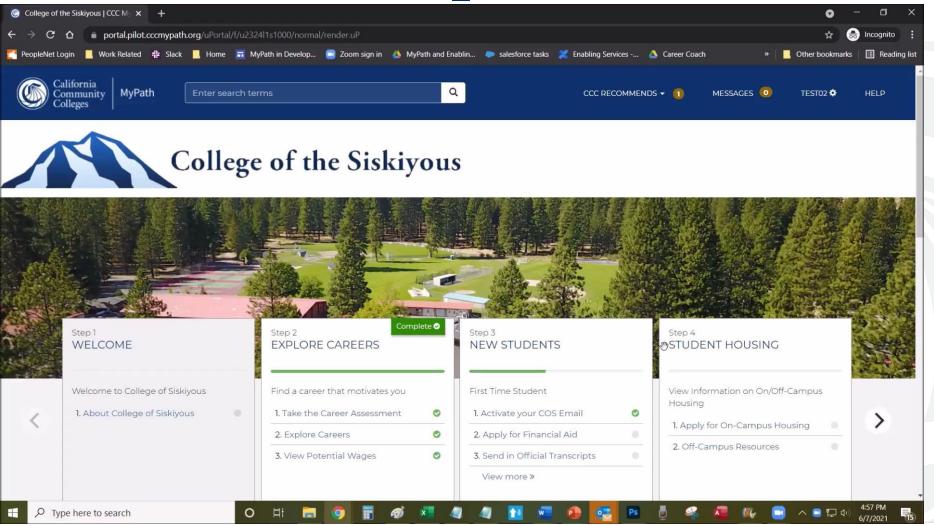

### **Amazon WorkDocs - View uploaded documents**

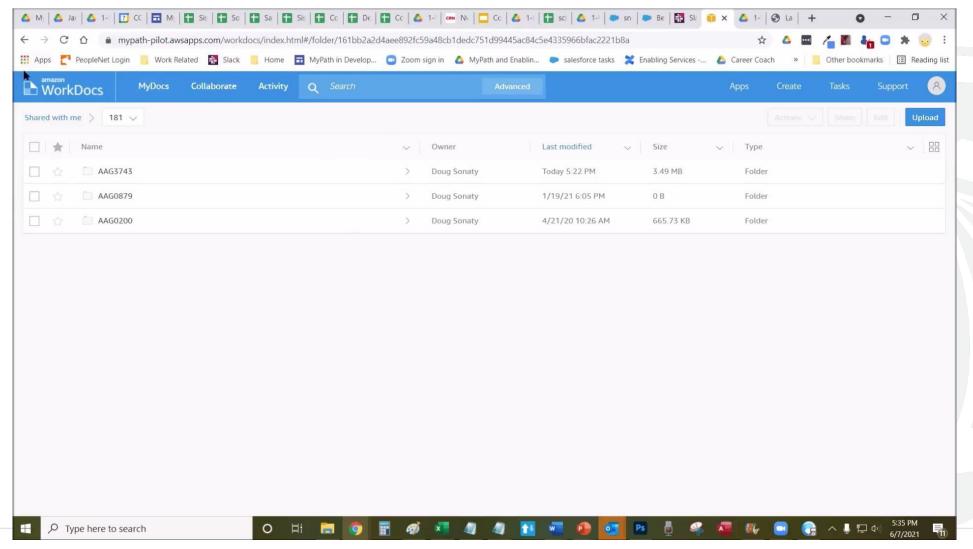

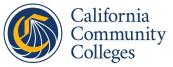

### Let's entice students back to school!

Antelope Valley College has a great idea~

Use MyPath to entice students to return to school!

How we could do it-briefly stated:

- First, identify students who haven't attended in the last few terms (get their CCCIDs), basically creating a 'saved list' from your student acad cred file (or similar) in preparation for a cross platform query
- Next, determine their email address they used in their CCCApply application (from Report Center) you don't want to send them an email to their school email address, after all...
- Now you have the elements you need for an outreach campaign!

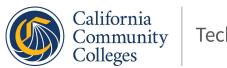

# Outreach campaign example

Send an email to students who recently stopped attending.

Use AVC's 'best of both worlds' webpage as the link in the email correspondence.

Let's see it in action. The student will click on that link in the email...

### Antelope Valley makes it easy to access MyPath

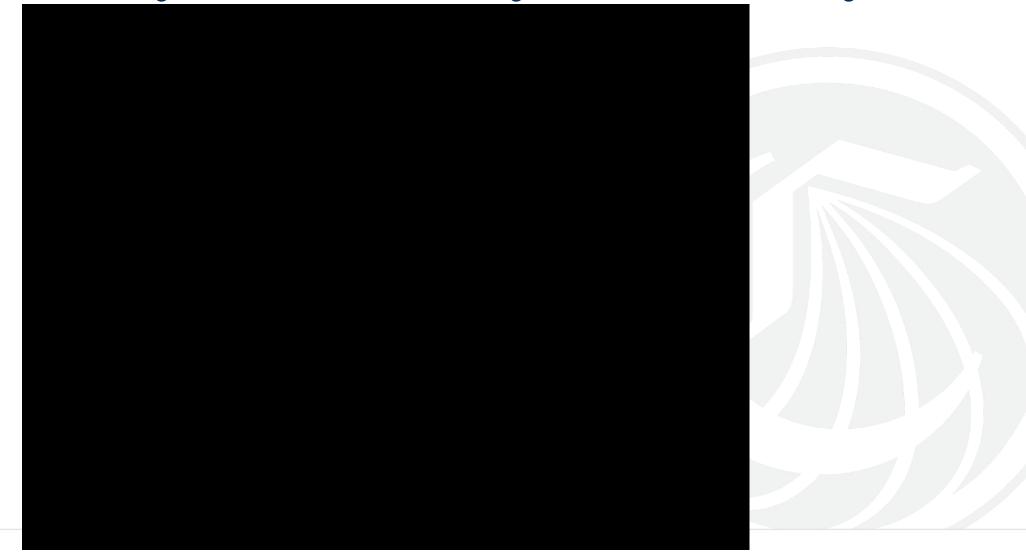

# Life is change. Workflows change too.

- Continuous improvement might mean more streamlined workflows -MyPath can capitalize on this - and guide your students in a decisive process.
- Performing analysis on MyPath usage reports might reveal the need to modify existing cards/workflows, or add new ones.
- Further discussion and analysis can result in applying meaningful upgrades to MyPath, to aid students in understanding and meeting requirements, increasing enrollment, and augmenting student success!

Next Steps

# **Updating & Enhancing CCC MyPath**

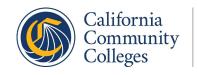

# Get hands-on help with enhancements!

CCC Technology Center implementation team members are here to help

- Beth Knowles: bknowles@ccctechcenter.org
- Ramya Hari: rhari@ccctechcenter.org

Send an email to your CRM to get started

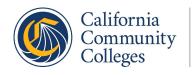

# Ready for more? Have questions?

CCC Technology Center College Relationship Managers are here to help

- Monica Matousek: mmatousek@ccctechcenter.org
- Warren Whitmore: wwhitmore@ccctechcenter.org
- Monica Zalaket: mzalaket@ccctechcenter.org

Not sure who your college's CRM is? Contact all of them: crms@ccctechcenter.org

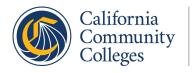

Student Success Suite (SSS)

# **Upcoming Release Highlights**

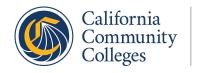

### **New! Student Account Creation Process**

#### OpenCCC 2.0: Streamlined and enhanced

- SSN & Previous name no longer required
  - Still requested in application
- No more security questions!
  - Account verification & recovery via email or mobile text
  - Primary verification method unique per account
- Spanish language version
  - Student's preferred language persists in account creation and recovery email and text notifications
- Mobile first design supports wider student audience

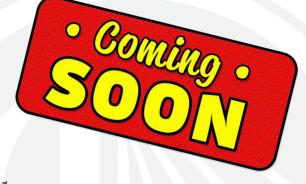

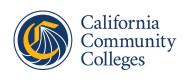

### **Account Creation Interface**

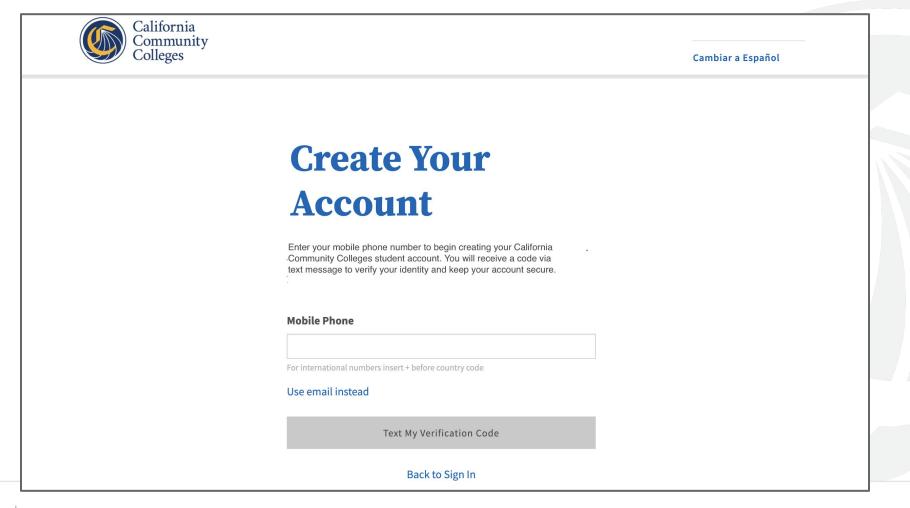

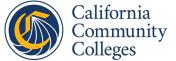

# New! Account Recovery Process

- Simplified user interface with clear instructions to students
- Streamlined recovery process & password reset
  - Say it again: no more required security questions!!
- More options for self-service account recovery
  - Email, mobile text or help desk
    - 24/7 Help Desk still on duty to assist students

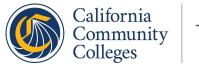

#### **Recover Account Interface**

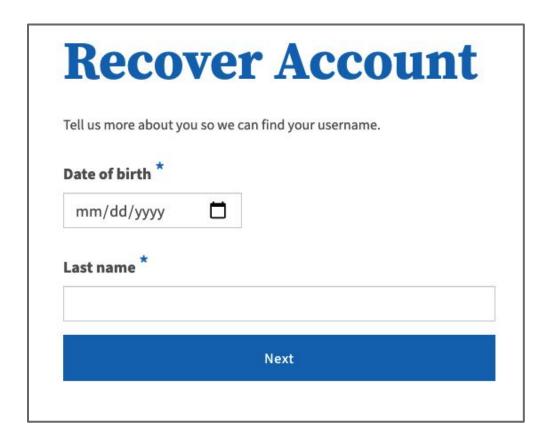

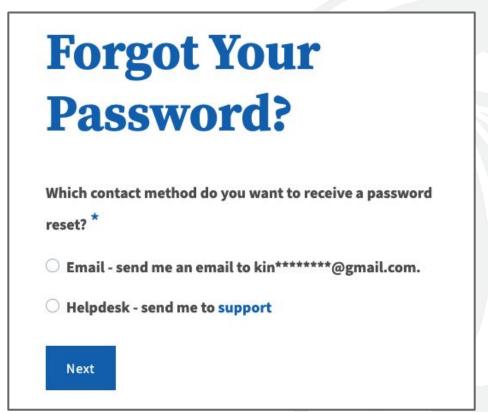

### 2021 Student Success Suite Release

- OpenCCC in pilot as of May 7
  - o First user testing cycle complete as of May 28
- CCC MyPath to pilot in July
  - Added to OpenCCC to allow for integration testing
- CCCApply to pilot in August
  - Added to OpenCCC and MyPath for integration testing
- All three to production in Sept/Oct
- Each phase is contingent upon pilot results, discovery

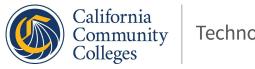

# **Preparing Your College for the SSS Release**

- Several months until Production release
  - Lead time for colleges to update student facing docs
- Available Now!! Breakdown of student account changes in public documentation release notes: SSS 2021 Release Notes
  - Screen shots you can download
  - Details on all new processes
  - "Watch" this page for updates
- Follow up information via CRMs, CCCTC Forums and emails

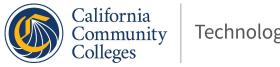

# **Volunteer for User** Testing!!

- Recruiting student and staff testers
- Contact Rick Snodgrass to join the testing group or refer student testers:

rsnodgrass@ccctechcenter.org

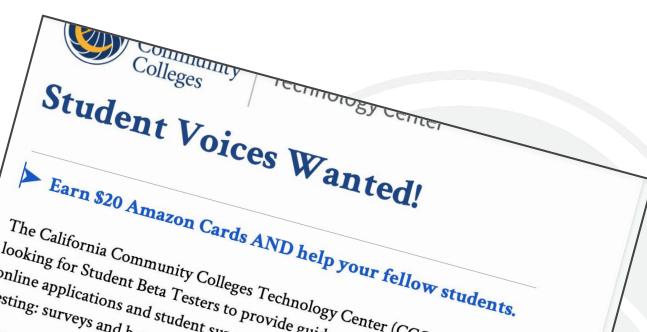

The California Community Colleges Technology Center (CCCTC) is looking for Student Beta Testers to provide guidance and feedback for online applications and student support systems. There will be two types of testing: surveys and beta testing.

# We want to know:

- What works and what doesn't
- How We can improve the online college application experience to make it faster What devices, technologies and tools you have used for your college application(s) and enrollment tasks, and why they work for you

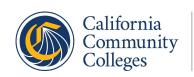

# **SSS User Testing Process**

- Multiple rounds of testing to confirm integration
- Testing commitment:
  - One to two hours of self-paced testing
  - Attend 30 minute testing kickoff meeting (required)
  - Attend 30 minute testing wrap-up meeting (required)
- Live support for testers during business hours

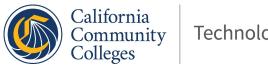

Opportunity for Q&A, Discussion

# What questions do you have?

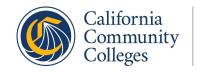

# Thank you for attending!

#### For further assistance:

- General info & announcements: ccctechnology.info
- Help Desk / User Support: <u>staffsupportccctc@openccc.zendesk.com</u>
- Enabling Services College Relationship Managers:
  <a href="mailto:crms@ccctechcenter.org">ccctechcenter.org</a>
- Jennifer Coleman, Student Success Suite Director:
  jcoleman@ccctechcenter.org

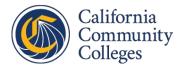